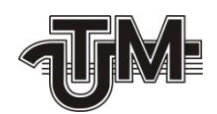

## **Posibilitățile softului Autodesc Inventor si AutoCAD la modelarea produsului**

**Absolvent:** 

**Guțol Eugen**

**Conducător:**

**Conf. dr. Mazuru Sergiu**

**Chişinău - 2016**

## *REZUMAT*

GUȚOL EUGEN. Posibilitățile softului Autodesc Inventor si AutoCAD la modelarea produsului. Universitatea Tehnică a Moldovei, Facultatea Inginerie Mecanică, Industriala și Transporturi; Departamentul Tehnologia Construcțiilor de Mașini; 2016. Memoriu explicativ: pag. 44; desene - 74; Grafica: desne A3 – 1, A4 – 10.

Lucrarea dată se referă la optimizarea modului de lucru in Autodesk Inventor Profesional si Autodesk AutoCAD Mechanical oferind posibilitatea de a efectua studii complexe a viitoarelor ansamble astfel generind o constructie optimizata din punct de vedere al rezistentei mecanice, economic, informational si managerial rezultind un proiect flexibil ce poate fi usor modificat in cazul modificarilor datelor de intrare..

## *Cuprins*

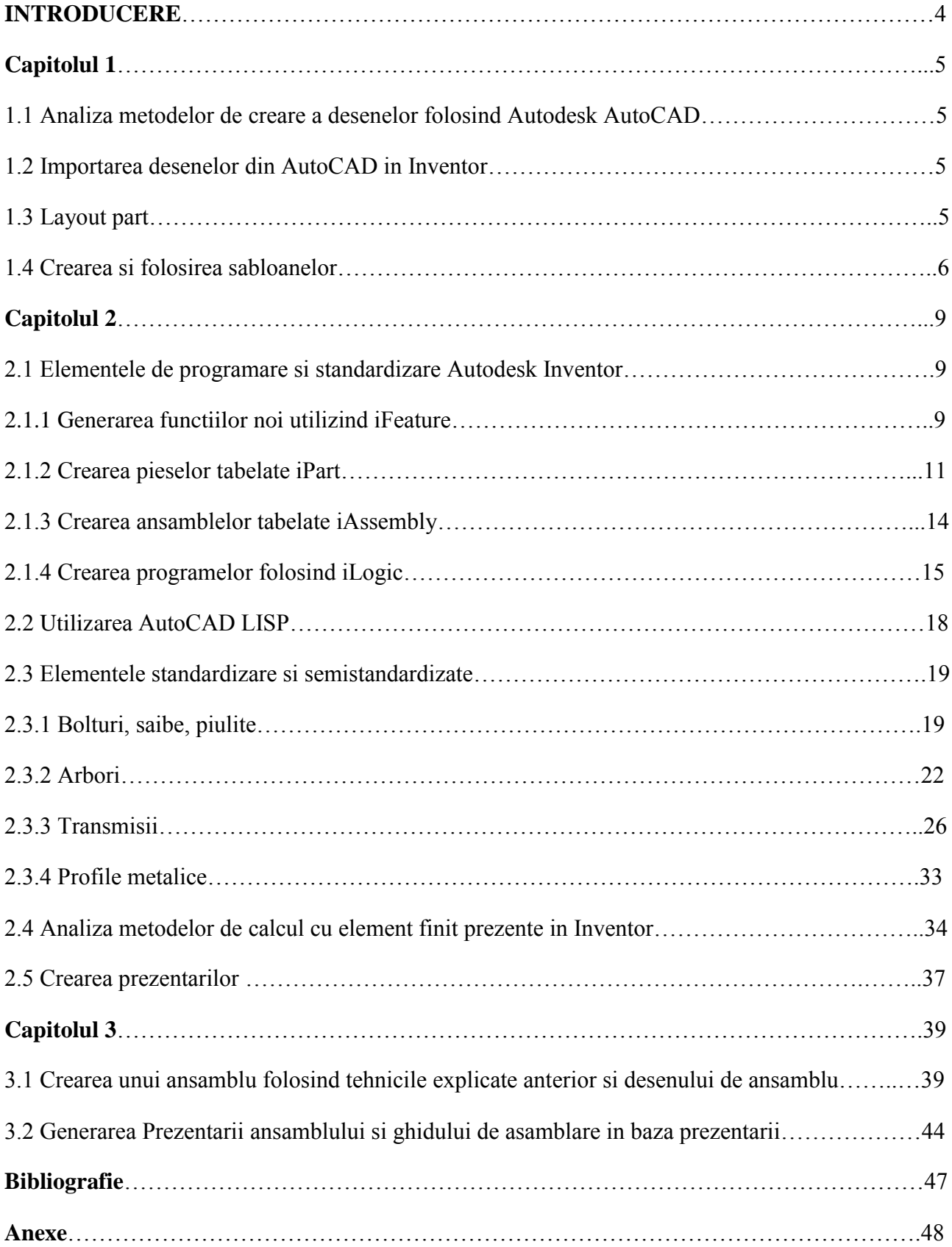